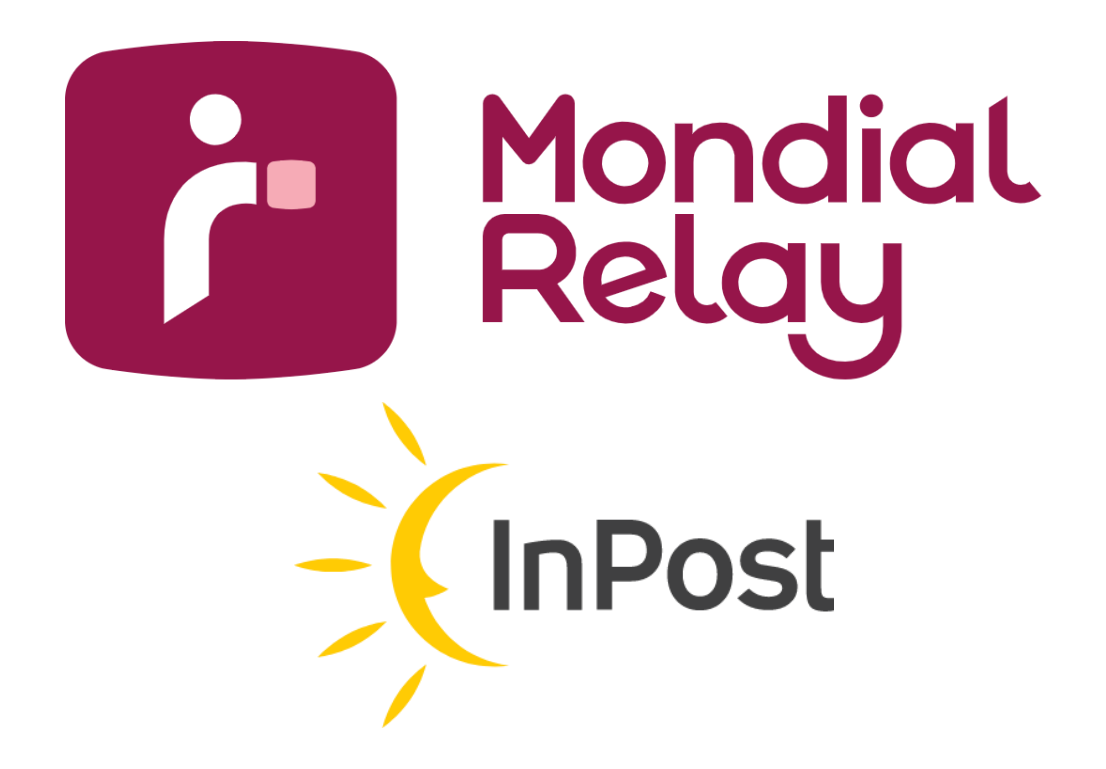

# **PERMALINKS**

**Version : 2.1**

**Date : Octobre 2017**

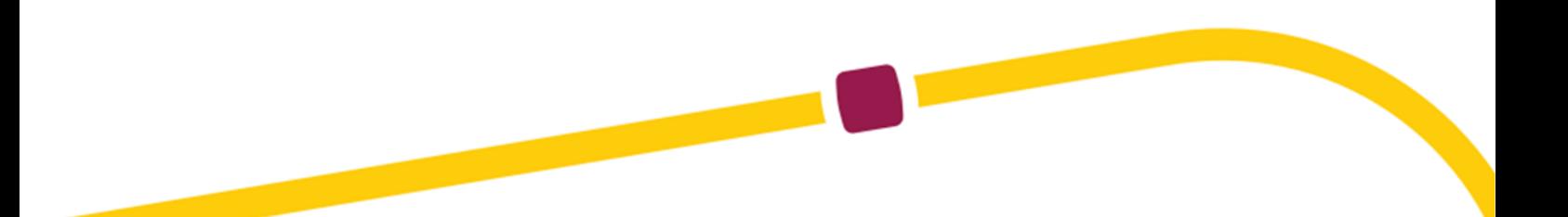

## **Updates**

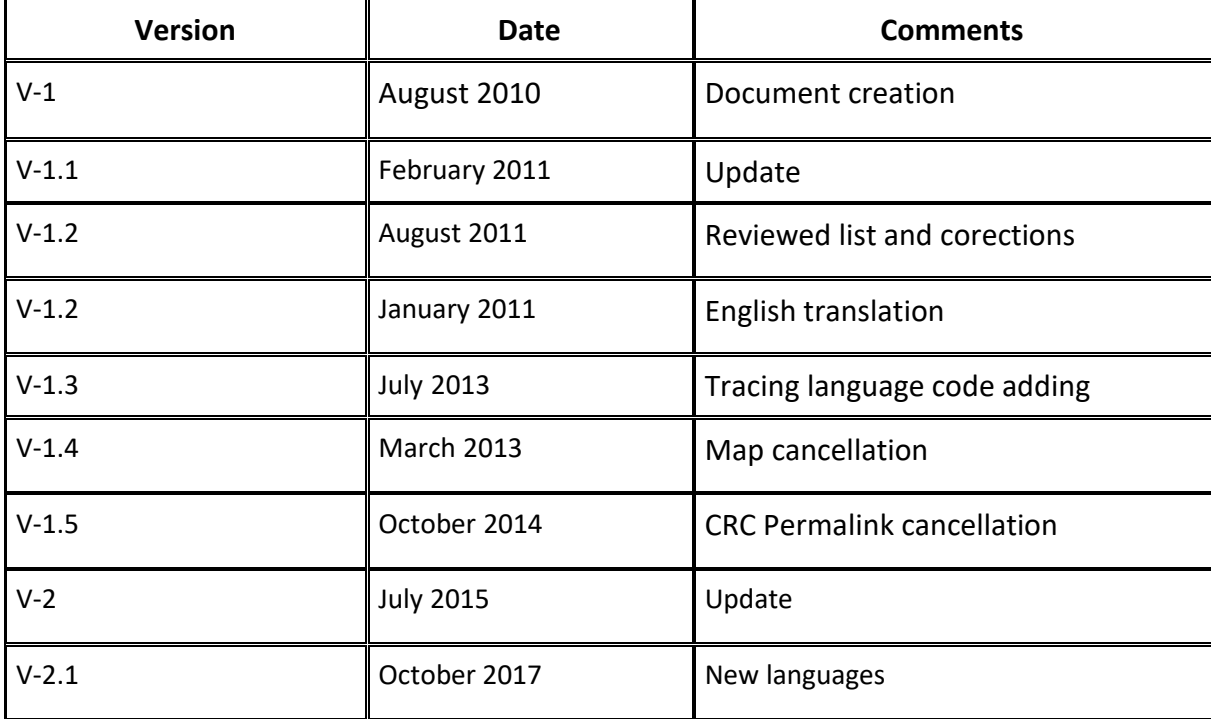

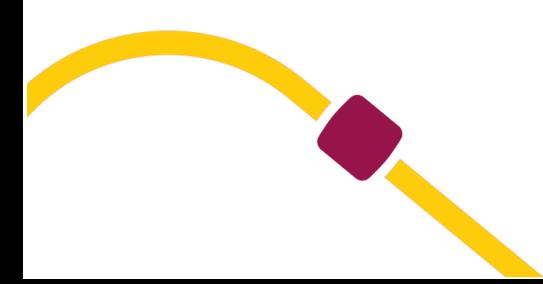

#### **Contents**

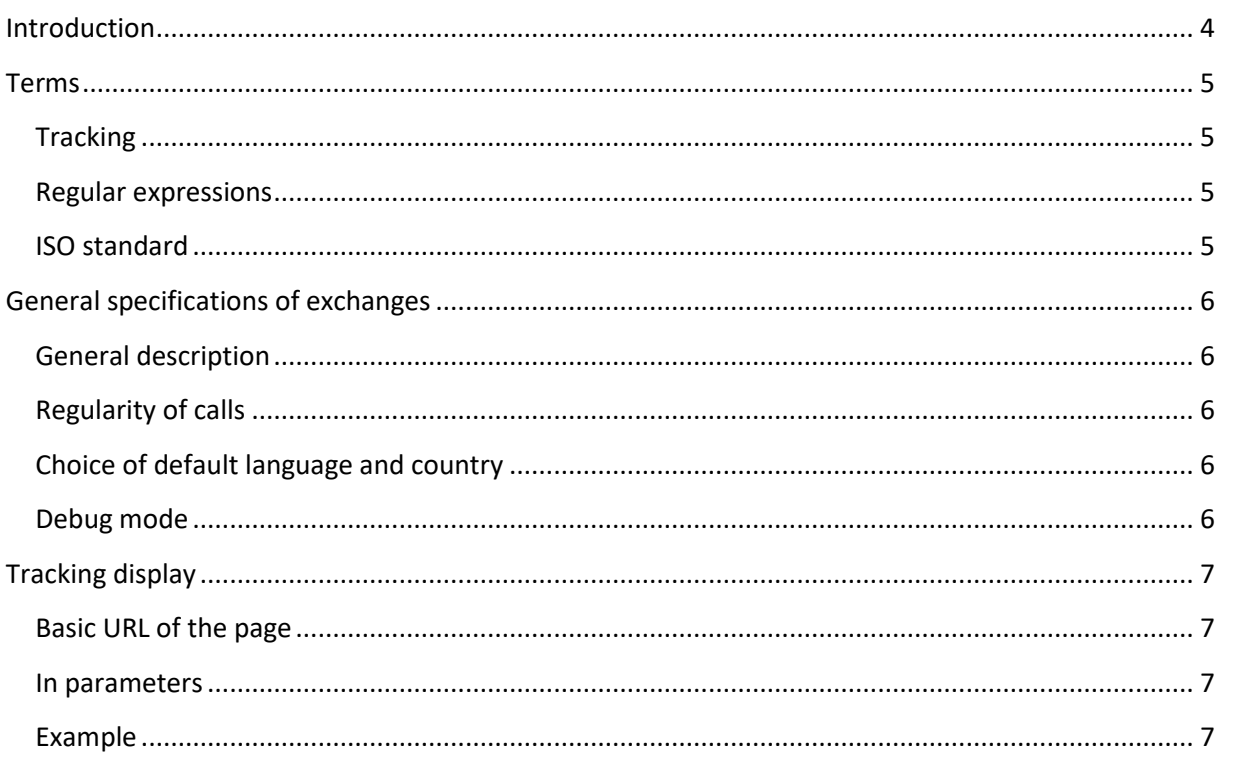

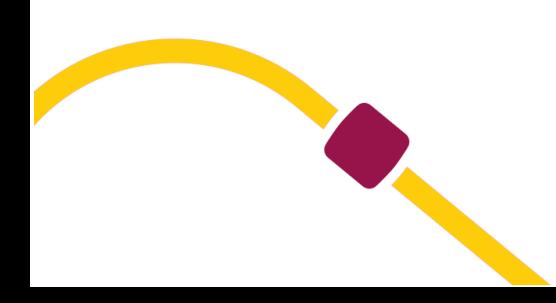

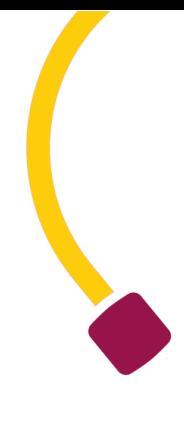

#### <span id="page-3-0"></span>**Introduction**

This document is designed to define the operation of the links with the different Mondial Relay™ website pages with the aim to search / list / post one or several Point Relais® or to post shipment information or its tracking.

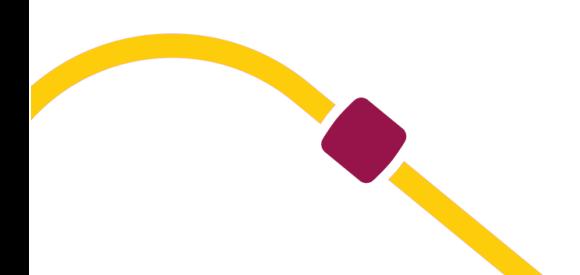

#### <span id="page-4-1"></span><span id="page-4-0"></span>**Terms**

#### **Tracking**

The tracking is the information given to obtain the shipment status at a specific time. The tracking usually indicates the date, the location and the treatment done to a parcel in a shipment.

#### <span id="page-4-2"></span>**Regular expressions**

A regular expression is a character strings.

The regular expressions are used today by IT people in publishing and text control as well as in formal language usage which are part of the IT languages.

#### <span id="page-4-3"></span>**ISO standard**

The document refers to two ISO standards in order to identify the countries and languages.

The reference standard for the country codes is ISO 3166-1. Only the code « alpha-2 » from this standard is used by par Mondial Relay.

For further information, please consult the following : *[https://en.wikipedia.org/wiki/ISO\\_3166-1](https://en.wikipedia.org/wiki/ISO_3166-1)*

The reference standard for the language codes is ISO 639-1.

For further information, please consult the following : *[https://en.wikipedia.org/wiki/ISO\\_639-1](https://en.wikipedia.org/wiki/ISO_639-1)*

Mondial Relay is not responsible for the content of the above pages and cannot guarantee the information in them.

The Mondial Relay™ website doesn't include all countries and language codes present in the ISO standards mentioned above.

To obtain the list of allowed countries and languages, please inquire at Mondial Relay™.

NB : We manage Monaco with the FR ISO Country Code

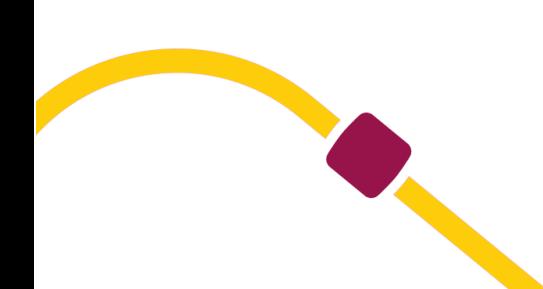

#### <span id="page-5-1"></span><span id="page-5-0"></span>**General specifications of exchanges**

#### **General description**

The following section describes the main functions to enable the link between the Mondial Relay™ website and the Merchant's website. All Mondial Relay™ websites allow the usage of functions stated in this document, however we recommend using this URL:

#### *[https://www.mondialrelay.com](https://www.mondialrelay.com/)*

All calls to different pages will be secured by a control key.

The calculation algorithm of the control key will be discussed further on.

#### <span id="page-5-2"></span>**Regularity of calls**

In normal use, the different functions described in this document mustn't be called in « batch » form.

Meaning the requests must be spread out during the day and night according to the requests from the end users. (Points Relais® research, orders, etc ...). This use mode « in real time » is necessary not to disturb the others web users by saturating the server resources.

#### <span id="page-5-3"></span>**Choice of default language and country**

All pages have 2 parameters to select the language and country selected on the web site.

In case one is missing or the second or both, some default values are given according to page domain name.

Thus, for a call from [www.mondialrelay.fr,](http://www.mondialrelay.fr/) the language is French and the country is France. We strongly recommend setting a default values for [www.mondialrelay.com](http://www.mondialrelay.com/) because neither language, nor country is definitely established for this URL.

The parameters must be sent to the URL with the « get » method.

The parameter enable to modify the language is « language ».

The parameter enable to modify the country is « country ».

The values of these parameters meet the ISO standard as defined above in the document.

#### <span id="page-5-4"></span>**Debug mode**

To facilitate error search during developments, we can use the « debug » parameter. This parameter must be sent with the « GET » method, in the page URL. The value of this parameter is digital and must be « 1 » to activate the mode.

### <span id="page-6-0"></span>**Tracking display**

This function enables to post the tracking result of shipment search.

#### <span id="page-6-1"></span>**Basic URL of the page**

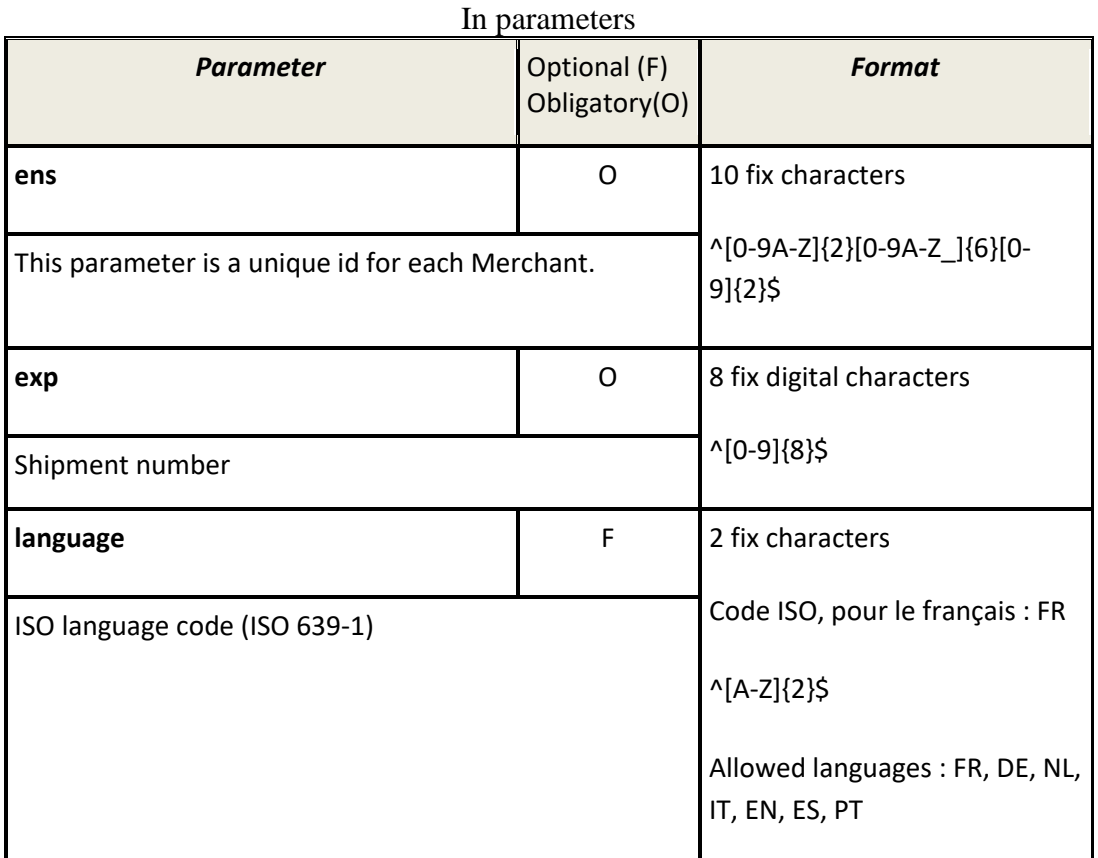

<span id="page-6-2"></span><https://www.mondialrelay.com/public/permanent/tracking.aspx>

#### <span id="page-6-3"></span>**Example**

[https://www.mondialrelay.com/public/permanent/tracking.aspx?ens=BDTEST1211&exp=171](https://www.mondialrelay.com/public/permanent/tracking.aspx?ens=BDTEST1211&exp=17185966&language=FR) [85966&language=FR](https://www.mondialrelay.com/public/permanent/tracking.aspx?ens=BDTEST1211&exp=17185966&language=FR)

This link is given as an example and could possibly not work.

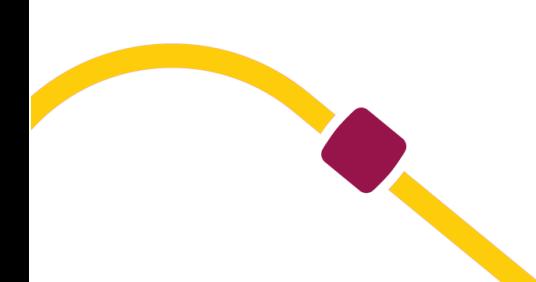

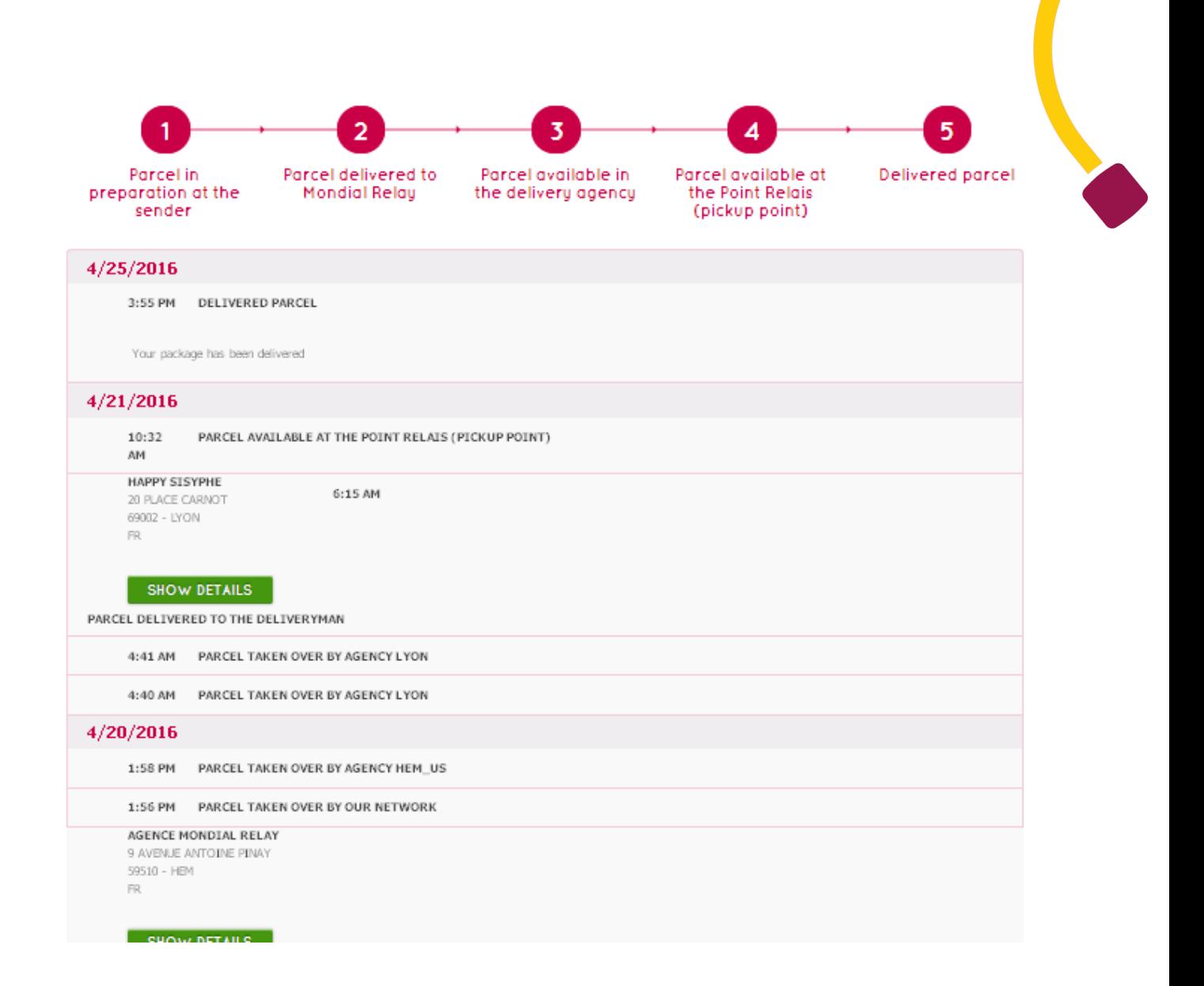

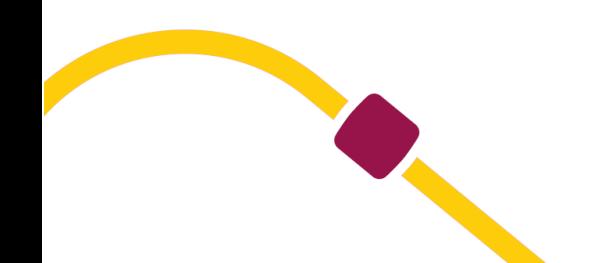